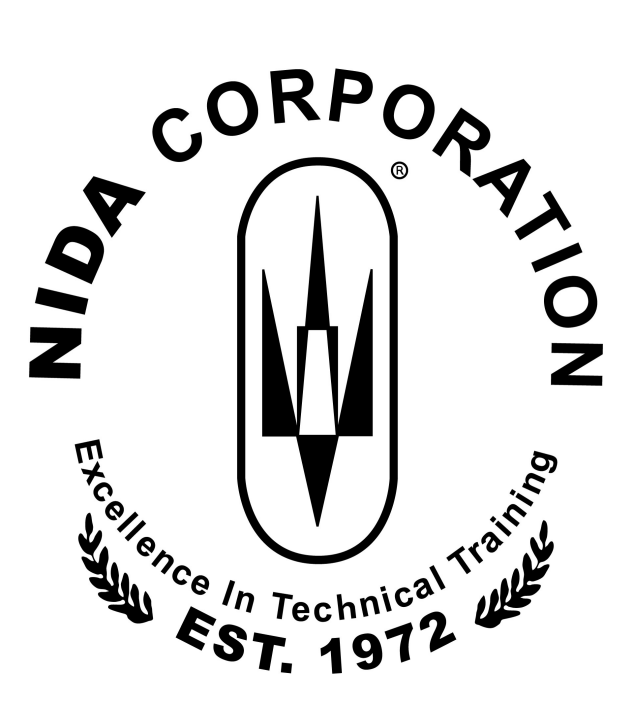

# **NIDA CORPORATION COMPUTER ASSISTED INSTRUCTION**

**LESSON AND OBJECTIVE LISTING**

**Master Course Listing PLCs**

**2018-08-30**

Contents copyright © Nida Corporation 2018. All rights reserved.

# **TABLE OF CONTENTS**

## **MODEL 5050**

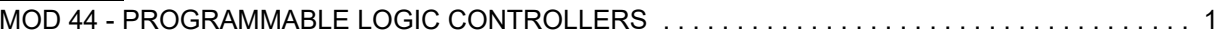

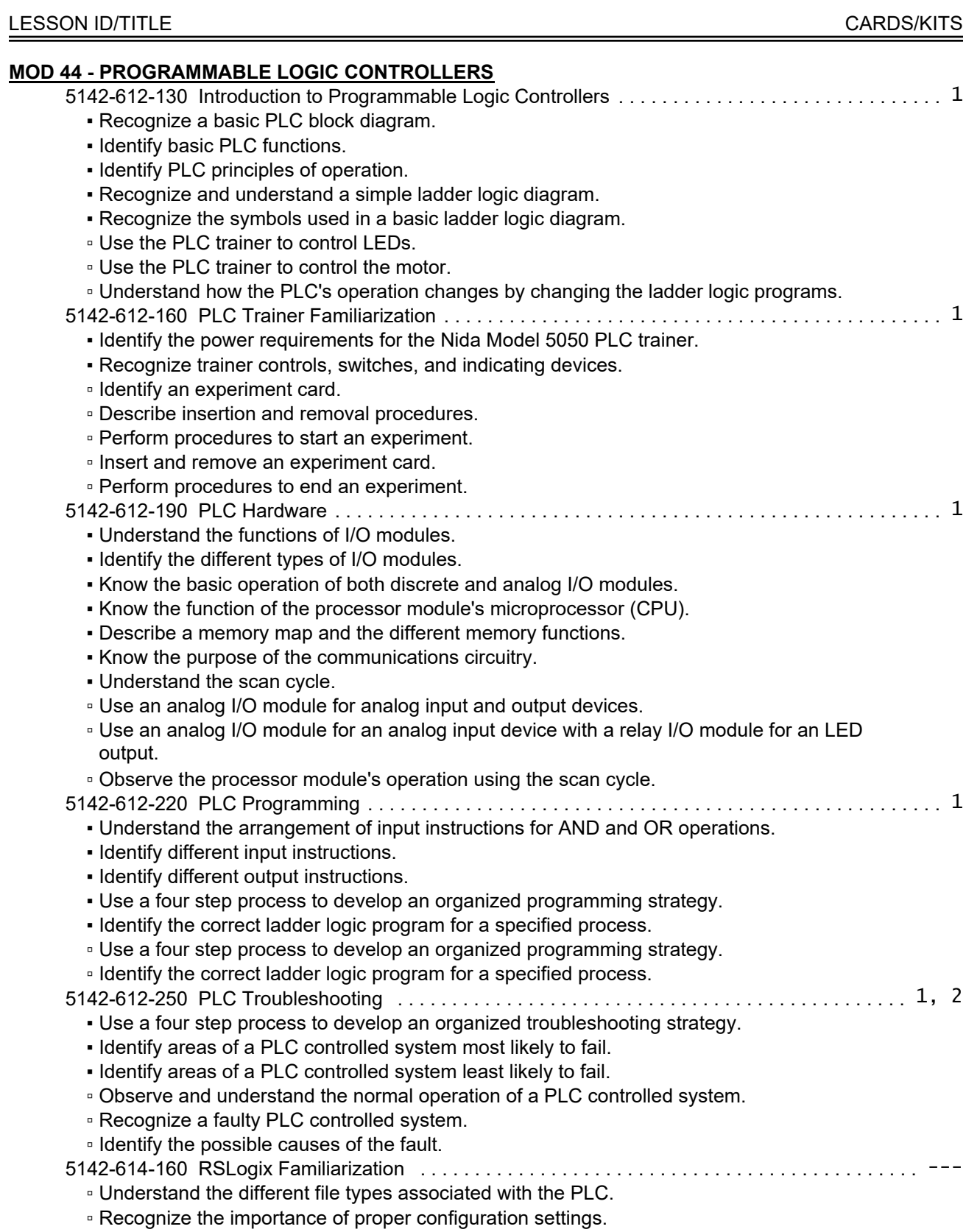

#### LESSON ID/TITLE CARDS AND A CARDS AND A CARDS AND A CARDS AND A CARDS AND A CARDS.

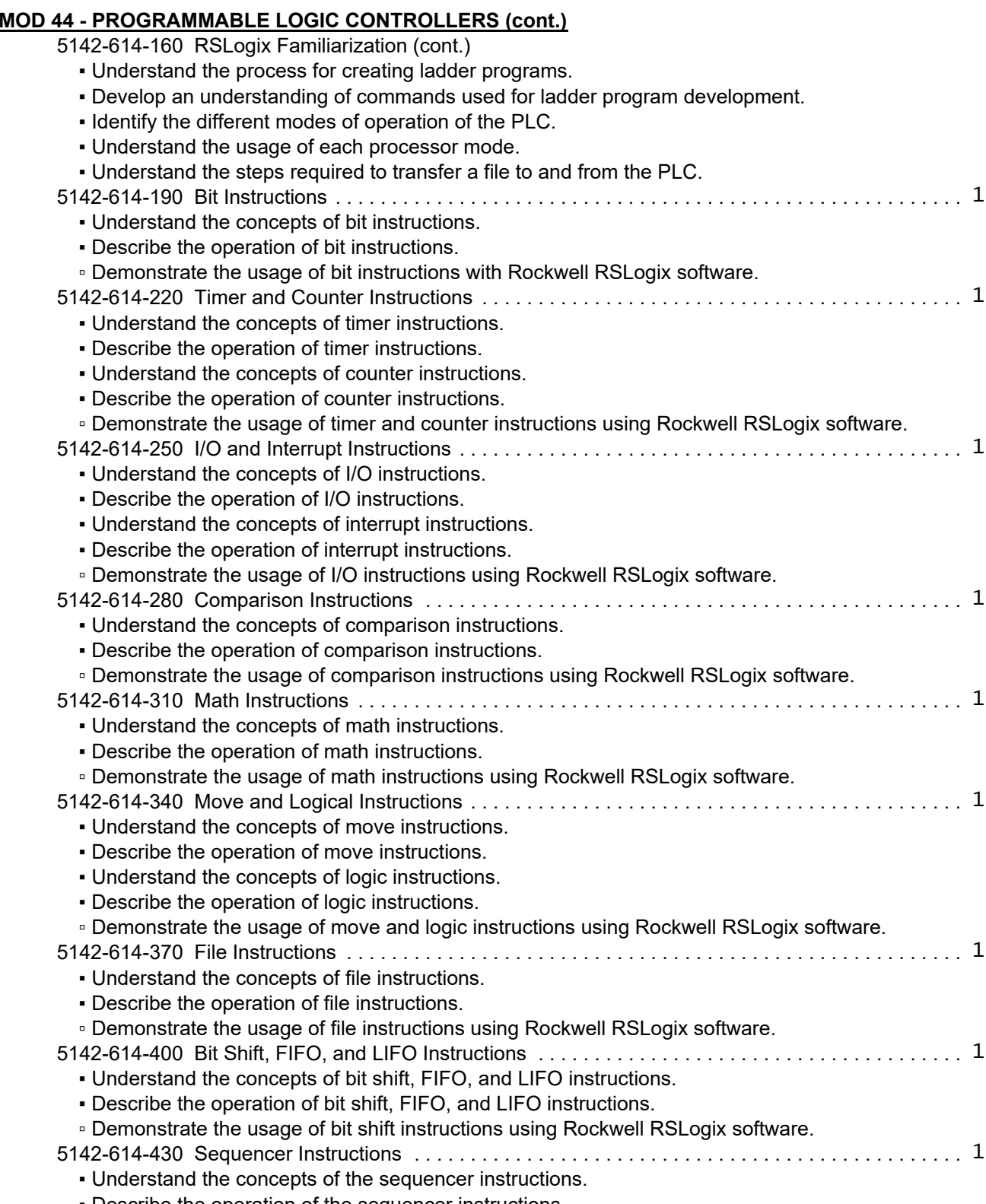

▪ Describe the operation of the sequencer instructions.

#### LESSON ID/TITLE CARDS: CONSTRUCTED AND A CONSTRUCTED AND CONSTRUCTED AND CONSTRUCTED AT A CONSTRUCTED AND CONSTRUCTED AT A CONSTRUCTED AND A CONSTRUCTED AT A CONSTRUCTED AND A CONSTRUCTED AT A CONSTRUCTED AT A CONSTRUCTED

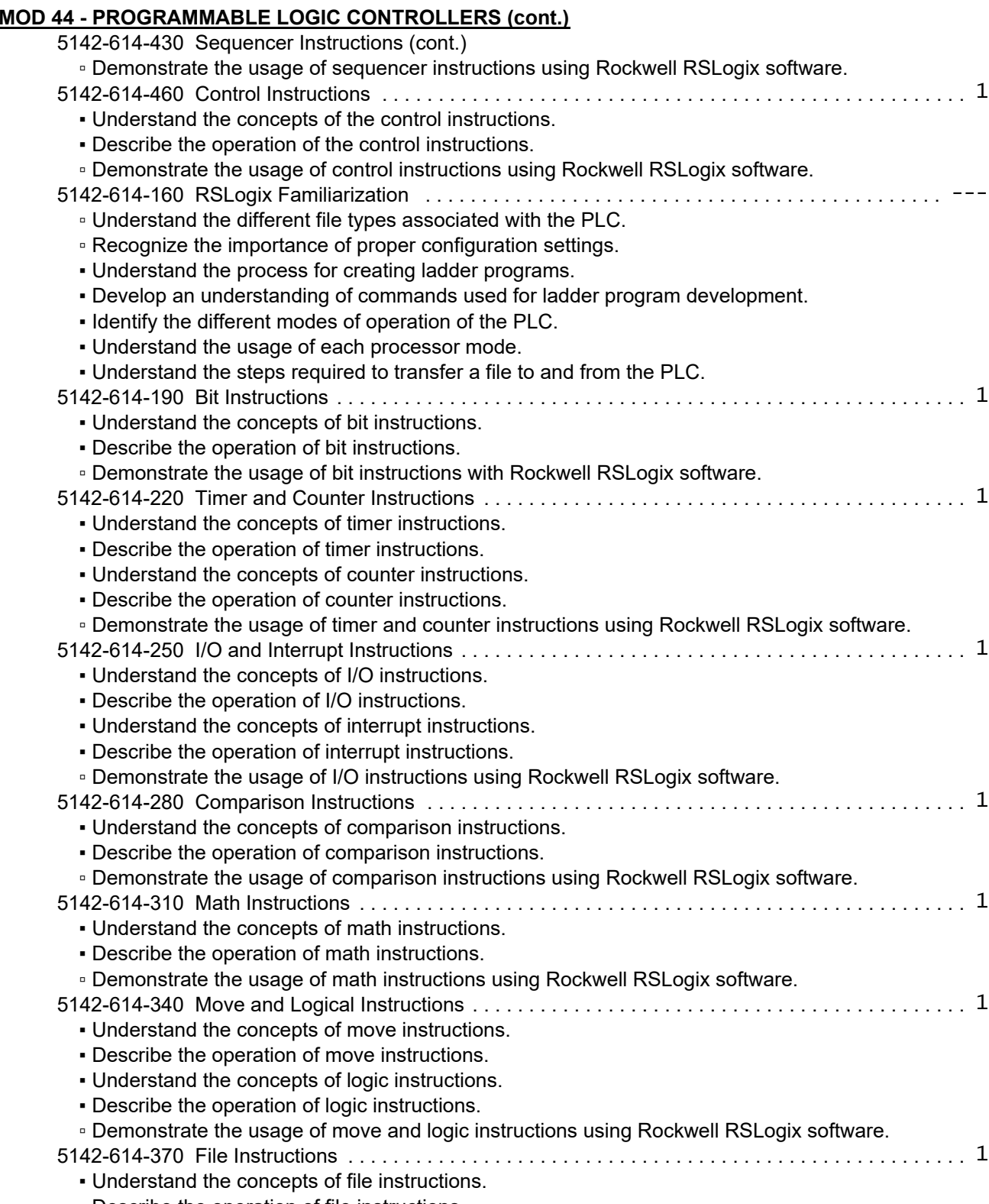

▪ Describe the operation of file instructions.

#### LESSON ID/TITLE CARDS/KITS

5142-614-400 Bit Shift, FIFO, and LIFO Instructions . . . . . . . . . . . . . . . . . . . . . . . . . . . . . . . . . . . . . . 1

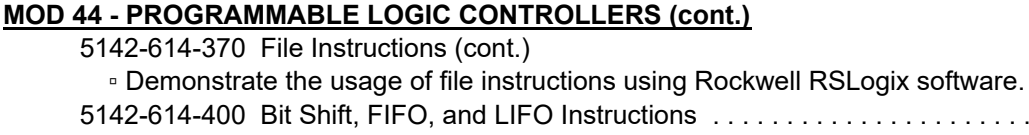

▪ Understand the concepts of bit shift, FIFO, and LIFO instructions. ▪ Describe the operation of bit shift, FIFO, and LIFO instructions. ▫ Demonstrate the usage of bit shift instructions using Rockwell RSLogix software. 5142-614-430 Sequencer Instructions . . . . . . . . . . . . . . . . . . . . . . . . . . . . . . . . . . . . . . . . . . . . . . . . . 1 ▪ Understand the concepts of the sequencer instructions.

▪ Describe the operation of the sequencer instructions.

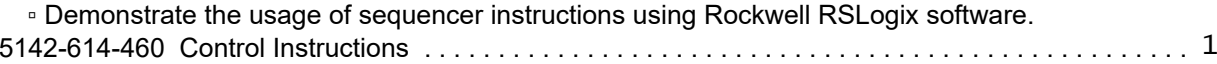

- Understand the concepts of the control instructions.
- Describe the operation of the control instructions.
- Demonstrate the usage of control instructions using Rockwell RSLogix software.

**NOTES**

**NOTES**

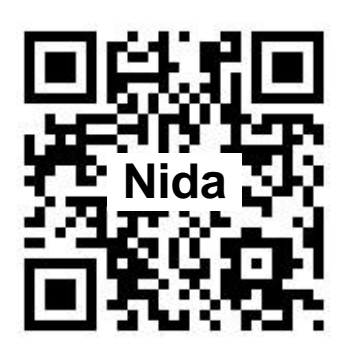

**www.nida.com Tel: 321-727-2265 • Fax: 321-727-2655 300 S. John Rodes Blvd Melbourne, Florida 32904 Nida Corporation**